Ismael Rodrigo Bleyer

## UM ALGORITMO DE PONTOS INTERIORES PARA O SUB-PROBLEMA TANGENCIAL EM MÉTODOS DE FILTRO PARA PROGRAMAÇÃO NÃO LINEAR

FLORIANÓPOLIS 2007

Universidade Federal de Santa Catarina CENTRO DE CIÊNCIAS FÍSICAS E MATEMÁTICAS DEPARTAMENTO DE MATEMÁTICA

### UM ALGORITMO DE PONTOS INTERIORES PARA O SUB-PROBLEMA TANGENCIAL EM MÉTODOS DE FILTRO PARA PROGRAMAÇÃO NÃO LINEAR

Trabalho de Conclus˜ao de Curso apresentado ao Curso de Matemática Habilitação Bacharelado Departamento de Matemática Centro de Ciências Físicas e Matemáticas Universidade Federal de Santa Catarina

#### Ismael Rodrigo Bleyer<sup>1</sup>

Orientador Dr. Clóvis Caesar Gonzaga

Florianópolis, fevereiro de 2007.

<sup>1</sup>Este trabalho teve apoio financeiro do PIBIC/CNPq/UFSC

Esta monografia foi julgada adequada como TRABALHO DE CONCLUSÃO  $\mathbf{DE}~\mathbf{CURSO}$ no curso de Matemática - Habilitação Bacharelado e aprovada em sua forma final pela Banca Examinadora designada pela Portaria  $n^o$ . 08/CCM/07.

ducul every Prof<sup>a</sup>. Carmen Suzane Comitre Gimenez

Professora responsável pela disciplina

Banca Examinadora:

Prof. Dr. Clóvis Caesar Gonzaga (UFSC-Orientador)

Prof. Dr. Juliano de Bem Francisco (UFSC)

Ptof. Dr. Lício Hernanes Bezerra/(UFSC)

# Sumário

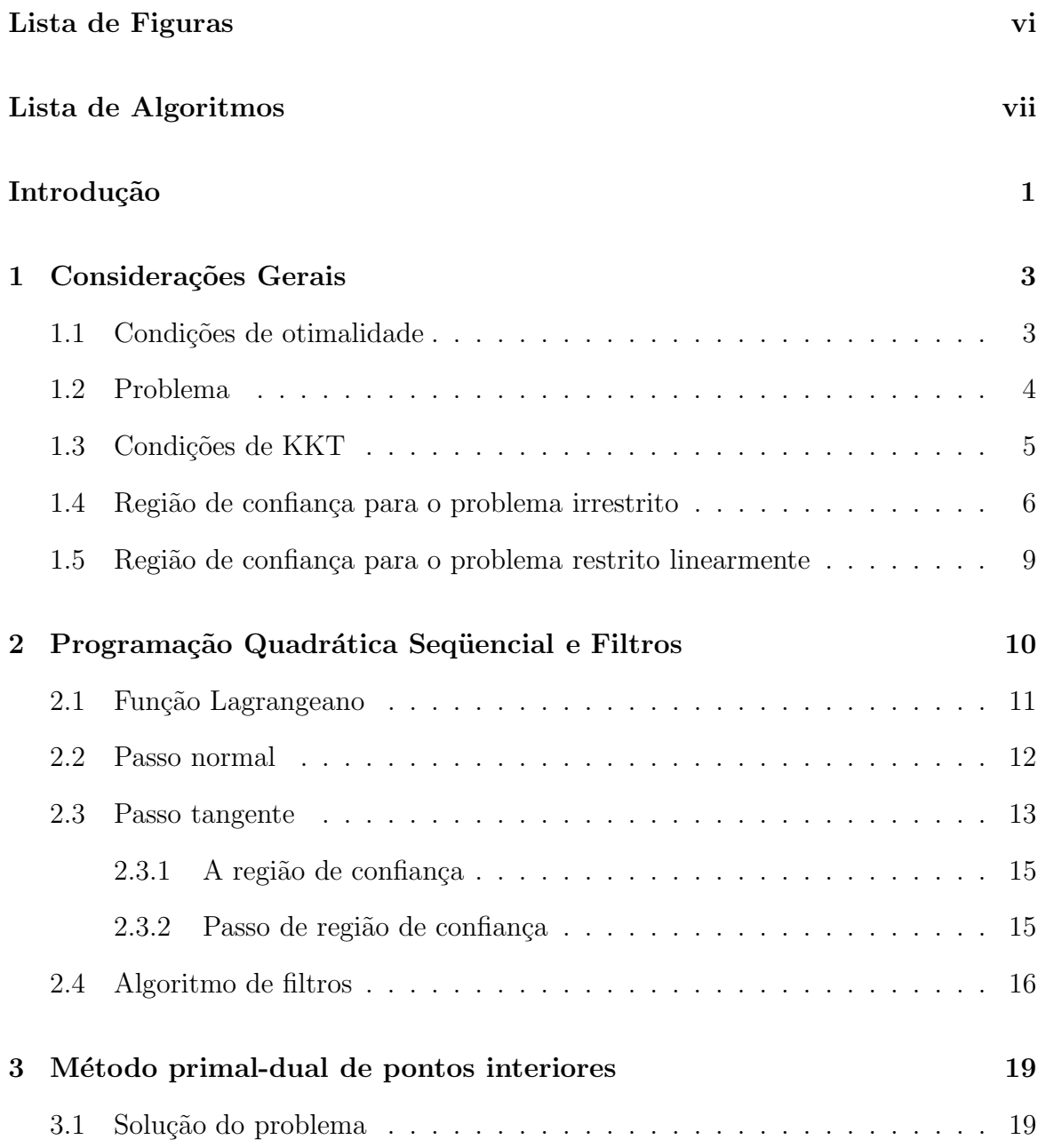

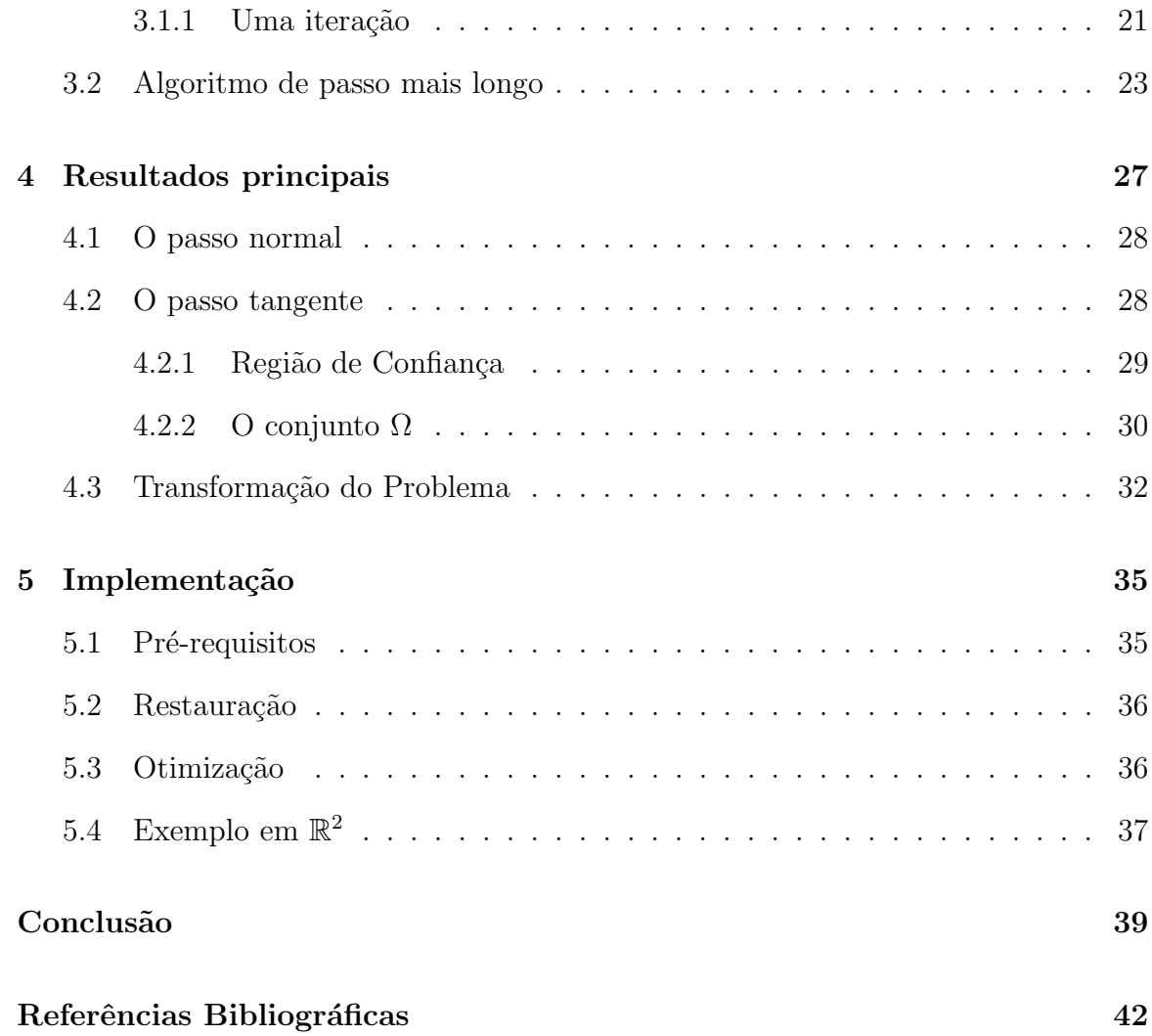

# Lista de Figuras

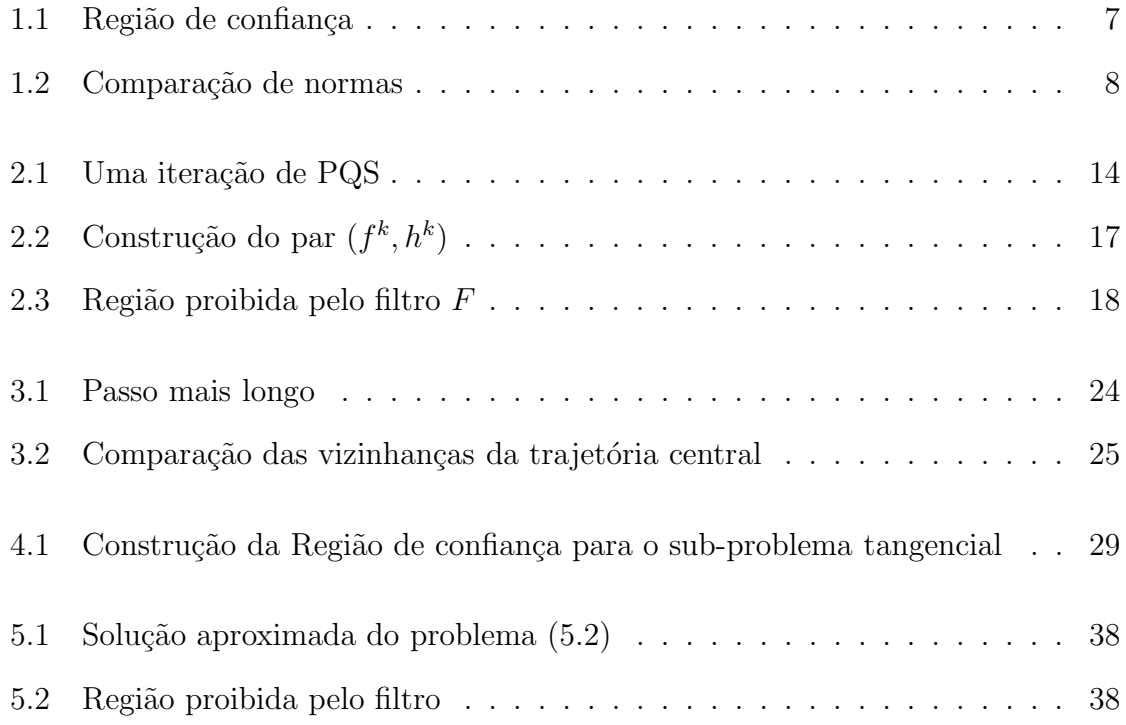

# Lista de Algoritmos

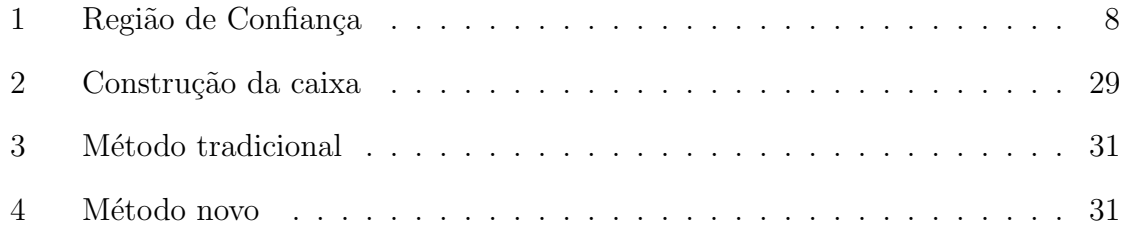

# Introdução

O problema geral de otimização restrita em $\mathbb{R}^n$ é

$$
\begin{array}{ll}\text{minimizar} & f(x) \\ \text{sujeito a} & x \in \Omega \end{array} \tag{1}
$$

com  $\Omega \subset \mathbb{R}^n$  um conjunto fechado e  $f : \Omega \to \mathbb{R}$  uma função contínua.

No problema de otimização diferenciável tomamos  $f$  continuamente diferenciável em um aberto que contém  $\Omega$ . No estudo de algoritmos que utilizam aproximações quadráticas, todas as funções envolvidas são de classe  $C^2$ , ou seja, duplamente continuamente diferenciáveis. Normalmente suporemos que todas as funções são definidas em todo o espaço.

Este trabalho é parte de uma linha de pesquisa iniciada com o artigo [12] sobre métodos de filtro para programação não linear (PNL), e que neste momento está sendo desenvolvido na tese de mestrado da Ana Maria Basei e na tese de Doutorado de Rafael Casali, usando ainda o resultado de Roger Behling [1].

O problema de PNL estudado tem o formato

$$
\begin{array}{ll}\text{minimizar} & f(x) \\ \text{sujeito a} & c(x) = 0 \\ & x \ge 0 \end{array} \tag{2}
$$

em que  $f: \mathbb{R}^n \to \mathbb{R}, c: \mathbb{R}^n \to \mathbb{R}^m$  são funções de classe  $C^2$  com  $m < n$ . Esse formato é bastante geral, uma vez que restrições de desigualdades podem ser reduzidas a igualdades com a introdução de variáveis de folga.

Nas seções iniciais do trabalho explicaremos como um algoritmo de Programação Quadrática Seqüencial com filtro gera em cada iteração um sub-problema de programação quadrática, o "problema tangencial", com o seguinte formato:

minimization 
$$
v^T x + \frac{1}{2} x^T H x
$$
  
\nsujeito a  $Ax = b$   
\n $l \le x \le u$   
\n $x \in \Omega$  (3)

em que  $v \in \mathbb{R}^n$ ,  $H \in \mathbb{R}^{n \times n}$  é simétrica semi-definida positiva,  $l < u$  e  $A \in \mathbb{R}^{m \times n}$  é uma matriz de posto completo igual a m. O conjunto  $\Omega$  é determinado por restrições impostas a cada iteração pelo filtro e pela restrição  $x \geq 0$ , e será comentado adiante. O ponto inicial dado  $z \in \mathbb{R}^n$  é o centro da caixa  $l \leq x \leq u$ .

Este sub-problema, que é um problema geral de programação quadrática com restrições lineares, não deve ser resolvido exatamente: busca-se somente uma solução que satisfaça um critério de aceitação que será bastante detalhado adiante.

O m´etodo que se prop˜oe nesta pesquisa conjunta consiste no seguinte: a partir do ponto  $z$  (centro da caixa), segue-se a trajetória central associada ao problema de programação quadrática até obter-se uma "boa" precisão ou até que se viole a restrição  $x \in \Omega$ .

O desenvolvimento detalhado da teoria estará na tese de mestrado da Ana Maria, e aqui expomos o mínimo necessário para caracterizar o problema e mostrar resultados de implementação feita em Matlab.

# Capítulo 1

## Considerações Gerais

Neste capítulo descreveremos o problema de programação não linear com restrições de igualdade e o algoritmo de regiões de confiança para problemas irrestritos e restritos linearmente.

#### 1.1 Condições de otimalidade

Em otimização irrestrita, o conjunto viável  $\Omega$  é o espaço todo, assim o problema (1) torna-se

$$
\begin{array}{ll}\text{minimizar} & f(x) \\ \text{sujeito a} & x \in \mathbb{R}^n \end{array} \tag{1.1}
$$

Nosso objetivo é encontrar um ponto  $x^*$  tal que  $f(x^*) \le f(x)$  para todo  $x \in \Omega$ , ou seja, um *minimizador global*. Visto que tal tarefa é difícil, vamos aceitar um minimizador local. Formalmente, um ponto  $x^*$  é *minimizador local* se existe uma vizinhança  $V \subset \Omega$  de  $x^*$  tal que  $f(x^*) \leq f(x)$  para todo  $x \in V$ .

Outra maneira de caracterizar se um ponto  $x^*$  é solução do problema irrestrito é dada pelas condições enunciadas pelos teoremas abaixo:

Teorema 1.1 (Condições Necessárias de Otimalidade de 1ª ordem)  $Se\ x^*\in\mathbb{R}$  $\mathbb{R}^n$  é um minimizador local de  $f$  e  $f \in C^1$  em uma vizinhança aberta de  $x^*$ , então  $\nabla f(x^*) = 0.$ 

Teorema 1.2 (Condições Necessárias de Otimalidade de 2<sup>a</sup> ordem)  $Se\ x^*\in$  $\mathbb{R}^n$  é um minimizador local de  $f$  e  $\nabla^2 f$  é contínua em uma vizinhança aberta de  $x^*$ , então  $\nabla f(x^*) = 0$  e  $\nabla^2 f(x^*)$  é semi-definida positiva.

Teorema 1.3 (Condições Suficientes de Otimalidade de  $2^a$  ordem)  $\emph{Suponha}$ que  $x^* \in \mathbb{R}^n$ ,  $\nabla^2 f(x^*)$  é contínua em uma vizinhança aberta de  $x^*$ ,  $\nabla f(x^*) = 0$  e  $\nabla^2 f(x^*)$  é definida positiva. Então  $x^*$  é um minimizador local.

As demonstrações desses teoremas seguem na referência [20].

### 1.2 Problema

Dentre as variantes do problema geral descrito em (1), vamos nos dedicar inicialmente aos problemas de otimização com restrições de igualdade. Aqui definimos nosso problema padrão para esta seção:

$$
\begin{array}{ll}\text{minimizar} & f(x) \\ \text{sujeito a} & c(x) = 0 \end{array} \tag{1.2}
$$

com  $f: \mathbb{R}^n \to \mathbb{R}$  uma função de classe  $C^2$ , chamada de  $\text{função objetivo}, e c: \mathbb{R}^n \to \mathbb{R}^m$ , com  $m < n$ , tal que

$$
x \longmapsto c(x) = [c_1(x), c_2(x), \dots, c_m(x)]^T
$$

com  $c_i: \mathbb{R}^n \to \mathbb{R}, i = 1, \ldots, m$  funções de classe  $C^2$ .

Vamos, ainda, introduzir uma notação para  $x \in \mathbb{R}^n$ ,

$$
A(x)^{T} = \left[ \begin{array}{cccc} | & | & | & | \\ \nabla c_{1}(x) & \nabla c_{2}(x) & \dots & \nabla c_{m}(x) \\ | & | & | & | \end{array} \right].
$$

 $A(x)$  é a matriz das derivadas do problema (1.2), chamada de matriz Jacobiana. Durante todo nosso trabalho vamos supor que vale a condição de qualificação de independˆencia linear (LICQ), ou seja, em todos os pontos de interesse o conjunto dos gradientes das restrições é linearmente independente. Portanto, temos que  $A(x)^T$ tem colunas linearmente independentes, ou seja,  $posto(A(x)^T) = m$ .

### 1.3 Condições de KKT

Procurar uma solução para um problema com restrições, como  $(1.2)$ , necessita de condições especiais de otimalidade, como segue:

**Teorema 1.4** Suponhamos  $f$  e c funções como descritas no problema  $(1.2)$  e ainda que a LICQ seja válida, se x é solução de  $(1.2)$ , então existe um único  $\lambda \in \mathbb{R}^n$  tal que

$$
\begin{cases} \nabla f(x) + A(x)^T \lambda = 0 \\ c(x) = 0 \end{cases}
$$
\n(1.3)

As condições de otimalidade de  $1^a$  ordem para o problema (1.2) dadas no teorema acima também são conhecidas como condições de Karush-Kunn-Tucker  $(KKT)$ .

No par  $(x, \lambda) \in \mathbb{R}^n \times \mathbb{R}^m$  que satisfaz  $(1.3)$ , os pontos x são chamados pontos estacionários, enquanto  $\lambda$  são conhecidos como multiplicadores de Lagrange.

No sentido geométrico, o Teorema 1.4 nos diz que: o gradiente da função objetivo,  $\nabla f(x)$ , pode ser escrito como uma combinação linear dos gradientes das restrições. Isto equivale a dizer que  $\nabla f(x)$  é ortogonal ao núcleo de  $A(x)$ . Para maiores detalhes dessa seção ver [13].

#### 1.4 Região de confiança para o problema irrestrito

Nesta seção descreveremos um procedimento para encontrar uma solução para um problema irrestrito (1.1).

Em métodos de região de confiança, geramos uma sequência de pontos  $\left\lbrace x^k \right\rbrace_{k\in \mathbb{N}}$  convergindo para um minimizador local de  $f.$  Em cada iteração, dado um ponto  $x_k$ , construímos um modelo da função objetivo  $f$  em torno do ponto corrente e minimizamos esse modelo numa certa região. O tamanho da região é controlado iterativamente de modo que se possa confiar no modelo da função. Caso o passo não seja aceitável, reduzimos o tamanho da região e encontramos um novo minimizador.

Suponhamos que o nosso modelo seja quadrático, dado pelos três primeiros termos da expansão da série de Taylor de  $f$  em torno do ponto dado  $x^k \in \mathbb{R}^n$ , ou seja,

$$
m_k(x) = f(x^k) + \nabla f(x^k)^T (x - x^k) + \frac{1}{2} (x - x^k)^T \nabla^2 f(x^k) (x - x^k)
$$
 (1.4)

Em cada iteração, procuramos a solução do sub-problema

minimizar 
$$
m_k(x)
$$
  
sujeito a  $||x - x^k|| \le \Delta_k$  (1.5)

no qual  $\Delta_k > 0$  é chamado raio da região de confiança.

Definimos a redução *prevista* pelo modelo, no passo  $d = x - x^k$ , como

$$
pred = m_k(x^k) - m_k(x)
$$
\n(1.6)

e a redução efetiva como

$$
ared = f(x^k) - f(x). \tag{1.7}
$$

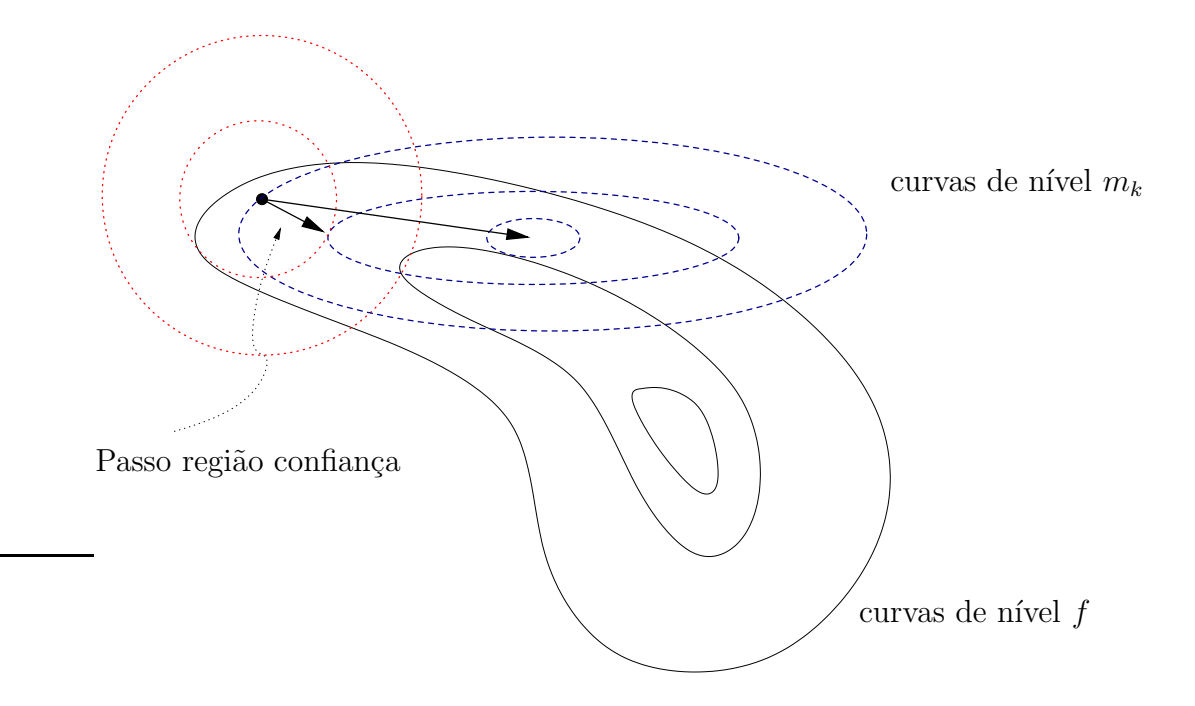

Figura 1.1: Região de confiança

Se

$$
ared \ge \alpha \ pred \tag{1.8}
$$

com  $\alpha \in (0, 1)$  fixo, podemos confiar no modelo na região definida e o passo d é aceito.

A região definida por  $\|d\|\ \leq\ \Delta_k$  será uma bola caso usarmos a norma euclidiana (Norma  $\left\| \cdot \right\|_2$ ) e neste caso encontramos vários métodos na literatura que resolvem tal problema, por exemplo o método de Moré e Sorensen e os métodos aproximados Dog-Leg e Steihaug (ver [20]). Para a norma infinito (Norma  $\lVert \cdot \rVert_{\infty}$ ), ver os trabalhos de Martínez [17] e do grupo de pesquisa da UNICAMP, que desenvolveram o m´etodo BOX-QUACAN [16] baseado nesta metodologia.

Em nosso trabalho vamos resolver tal problema usando a norma infinito. Agora, nossa região torna-se uma caixa, o que nos trará vantagem pelo tamanho da região em relação à bola.

O algoritmo 1 utiliza os seguintes parâmetros:

 $\alpha \in (0, 1)$ , usualmente  $\alpha = 0.25$  (ou  $\alpha = 0.01$  em implementações práticas). Se  $ared/pred < \alpha$ , o modelo não é confiável, não se aceita o passo e reduz-se a

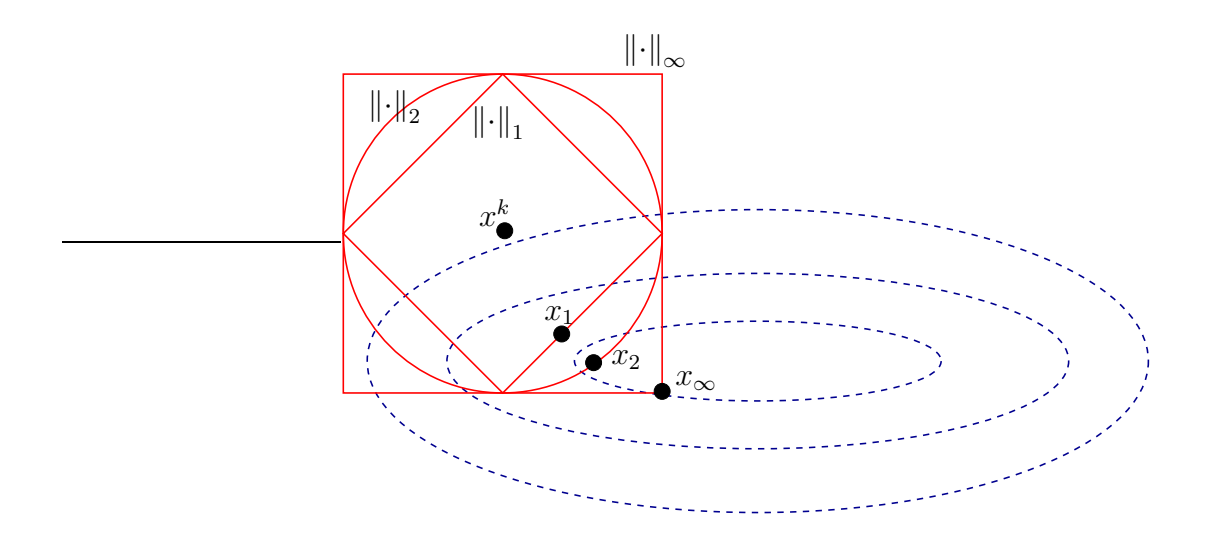

Figura 1.2: Comparação de normas

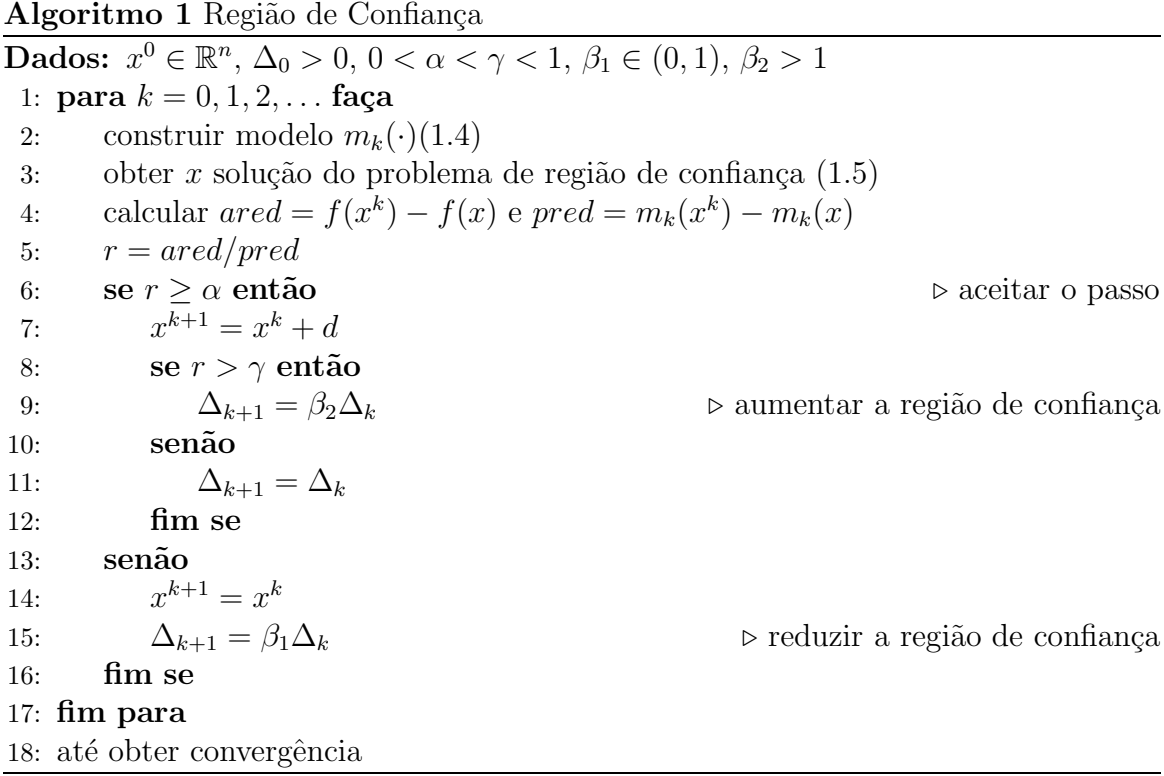

região de confiança.

- $\bullet$   $\beta_1 \in (0,1),$ usualmente  $\beta_1 = 0.25:$ fator de redução da região de confiança.
- $\bullet\ \gamma\in(0,1),$ usualmente $\gamma=0.75{:}\ \textit{ared/pred} > \gamma$ indica não somente que o passo deve ser aceito, como que o modelo está muito preciso e pode-se aumentar o raio da região de confiança para a iteração seguinte.
- $\bullet$   $\beta_2>1,$ usualmente  $\beta_2=2:$ fator de aumento da região de confiança.

# 1.5 Região de confiança para o problema restrito linearmente

O problema de programação não linear com restrições de igualdade é

$$
\begin{array}{ll}\text{minimizar} & f(x) \\ \text{sujeito a} & Ax = b \end{array} \tag{1.9}
$$

em que  $f: \mathbb{R}^n \to \mathbb{R}, A \in \mathbb{R}^{m \times n}$  é uma matriz de posto completo com  $m < n$ .

O problema de região de confiança a partir de  $x^k$  tal que  $Ax^k = b$  agora passa a ser

minimizar 
$$
m_k(x)
$$
  
\nsujeito a  $||x - x^k|| \le \Delta_k$   
\n $A(x - x^k) = 0$  (1.10)

Este problema é mais difícil do que  $(1.5)$ . Se a norma utilizada é  $\lVert \cdot \rVert_2$ , os métodos de solução são bem conhecidos e são semelhantes aos do caso irrestrito (ver [20]). Com a norma  $\left\| \cdot \right\|_{\infty}$ , o problema é bem mais difícil: trata-se de um problema geral de programação quadrática. Nossa pesquisa trata deste problema, com restrições adicionais e será detalhada adiante.

## Capítulo 2

# Programação Quadrática Seqüencial e Filtros

Neste capítulo vamos expor, de forma bem reduzida, algoritmos de Programação Quadrática Seqüencial (PQS) baseados em restauração inexata e filtro, com a finalidade de construir o problema de otimização tangencial exposto na introdução.

Para manter o tratamento simples, consideremos neste capítulo somente restrições de igualdade  $c(x) = 0$ . As restrições de não negatividade  $x \ge 0$  serão incorporadas mais adiante.

O método de PQS é um dos métodos mais eficazes para otimização não linear com restrições.

A idéia desse método consiste em substituir, a cada iteração, a função objetivo por um modelo quadrático e as restrições de igualdade por equações lineares, fazendo uma aproximação linear para as mesmas.

Em tal m´etodo temos dois objetivos conflitantes a considerar: otimalidade e viabilidade, dando preferência ao último, uma vez que a solução deverá ser viável. Tais objetivos ser˜ao separados em passos distintos, o passo normal (passo de restauração) e o passo tangente. Essa metodologia foi proposta por Martínez e Pilota [18], e é conhecida como método de restauração inexata. Cada iteração do método

proposto ´e formada por um passo normal seguido por um passo tangente (passo de otimalidade), dessa maneira construimos uma sequência de pontos  $\left\{x^k\right\}_{k\in\mathbb{N}}$  nos quais, em cada iteração, nos aproximamos do conjunto viável e em seguida reduzimos o valor da função objetivo. Tal seqüência deverá convergir para um ponto viável minimizador local de  $f$ . Note-se que é impossível exigir que ambos critérios sejam reduzidos em cada iteração, já que são conflitantes.

Antes de descrevermos cada passo, precisamos introduzir a função Lagrangeano.

## 2.1 Função Lagrangeano

Dado um problema como em (1.2) a função Lagrangeano associado ao problema fixado é dada por

$$
(x,\lambda) \in \mathbb{R}^{n+m} \mapsto \mathcal{L}(x,\lambda) = f(x) + \sum_{i=1}^{m} \lambda_i c_i(x) = f(x) + \lambda^T c(x) \tag{2.1}
$$

em que  $x \in \mathbb{R}^n$  e  $\lambda \in \mathbb{R}^m$  é o vetor dos multiplicadores de Lagrange.

Vale a pena observar que

$$
\nabla_x \mathcal{L}(x, \lambda) = \nabla f(x) + \sum_{i=1}^m \lambda_i \nabla c_i(x) = \nabla f(x) + A(x)^T \lambda \tag{2.2}
$$

$$
\nabla_{\lambda} \mathcal{L}(x, \lambda) = c(x) \tag{2.3}
$$

Utilizando as igualdades encontradas acima, podemos reescrever as condi ções de KKT (1.3) para o problema com restrições de igualdade como

$$
\begin{cases}\n\nabla_x \mathcal{L}(x,\lambda) = 0 \\
\nabla_\lambda \mathcal{L}(x,\lambda) = 0,\n\end{cases}
$$
\n(2.4)

ou ainda,

$$
\begin{cases} \nabla_x \mathcal{L}(x,\lambda) = 0\\ c(x) = 0 \end{cases}
$$
 (2.5)

como é mais encontrado na literatura.

## 2.2 Passo normal

No passo normal, também chamado passo de restauração, desejamos em cada iteração melhorar a viabilidade do problema, isto é, dado um ponto  $x^k \in \mathbb{R}^n$  tal que  $c(x^k) \neq 0$  queremos encontrar um novo ponto  $z \in \mathbb{R}^n$  da forma  $z = x^k + d$ , em que  $d \in \mathbb{R}^n$  possua a propriedade de melhorar a viabilidade do ponto corrente.

Para avaliar se o novo ponto encontrado é melhor ou não, definimos uma medida de inviabilidade, a saber

$$
x \in \mathbb{R}^n \mapsto h(x) = \|c(x)\| \tag{2.6}
$$

com  $\lVert \cdot \rVert$  uma norma qualquer em  $\mathbb{R}^n$ , por exemplo a norma euclidiana.

Dessa maneira, o ponto será aceito se

$$
h(z) \ll h(x^k) \tag{2.7}
$$

N˜ao vamos nos ater muito a este passo, para encontrar tal ponto usamos algum método de programação não linear que minimize  $h(\cdot)$ , aceitando o passo se houver um decréscimo de no mínimo 50%. Os métodos mais utilizados baseiam-se em passos de Newton para o problema  $c(x) = 0$  (sistema de equações não linear).

#### 2.3 Passo tangente

No passo tangente, ou passo de otimalidade, dado um ponto  $z \in \mathbb{R}^n$  do passo anterior, queremos obter um novo ponto  $w \in \mathbb{R}^n$  da forma

$$
w = z + d \, , \, d \in \mathbb{R}^n \tag{2.8}
$$

que reduza o valor da função objetivo, isto é,

$$
f(w) < f(z) \tag{2.9}
$$

mas sem piorar muito a viabilidade. Para garantir isso, usamos direções<sup>1</sup> no espaço tangente às restrições em  $z$ , ou seja,

$$
d \in \ker(A(z)).
$$

Poderíamos tentar resolver o problema seguinte:

$$
\begin{array}{ll}\text{minimizar} & f(x) \\ \text{sujeito a} & A(z)(x-z) = 0. \end{array} \tag{2.10}
$$

No entanto, esse problema ignora a curvatura das restrições. Resultados muito melhores são obtidos se tentarmos minimizar a função Lagrangeano, utilizando multiplicadores de Lagrange bem escolhidos. Para um tratamento completo ver [20].

Vamos portanto tentar reduzir  $\mathcal{L}(\cdot, \lambda)$  a partir de z. Estudaremos um passo de região de confiança para esse problema.

Se  $\overline{\lambda}$ , multiplicador ótimo, é conhecido, conseguimos construir o modelo quadrático do Lagrangeano em z

$$
m_{\mathcal{L}}(z+d,\bar{\lambda}) = \mathcal{L}(z,\bar{\lambda}) + \nabla \mathcal{L}(z,\bar{\lambda})^T d + \frac{1}{2} d^T L(z,\bar{\lambda}) d \qquad (2.11)
$$

 $1$ Aqui estamos novamente usando a notação  $d$  para direção, não fazer confusão com a direção do passo normal.

em que $L(z,\bar{\lambda})$ denota a hessiana do Lagrangeno e $\nabla \mathcal{L}(z,\bar{\lambda})$ o vetor gradiente, dado pela derivada em relação a primeira variável.

Caso  $\bar{\lambda}$  seja desconhecido, podemos calcular um estimador para os multiplicadores de Lagrange utilizando a primeira condição de KKT (1.3). A solução do problema de mínimos quadráticos para esta igualdade é dada por

$$
\tilde{\lambda} = -(A(x)A(x)^T)^{-1}A(x)\nabla f(x). \tag{2.12}
$$

Conhecido  $\lambda$ , multiplicador ótimo ou não, o melhor procedimento nesta etapa é minimizar $m_{\mathcal L}(\cdot, \lambda)$ ao longo do núcleo de $A(z),$  que resulta em resolver um novo problema:

$$
\begin{array}{ll}\text{minimizar} & m_{\mathcal{L}}(z+d,\lambda) \\ \text{sujeito a} & A(z)d = 0 \end{array} \tag{2.13}
$$

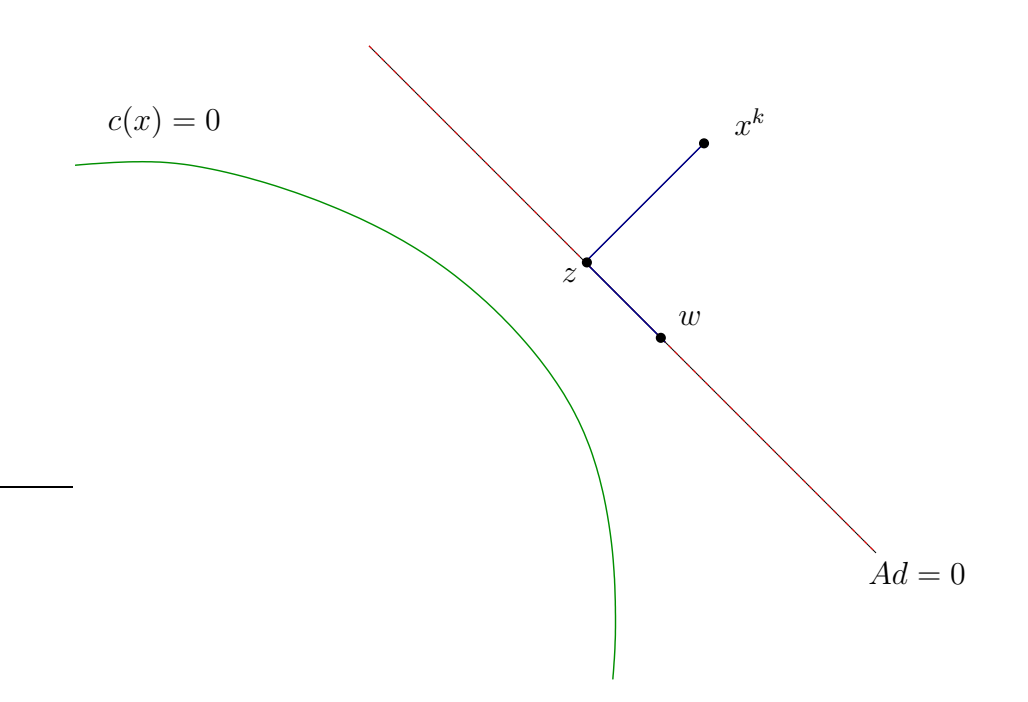

Figura 2.1: Uma iteração de PQS

Convém fazer umas observações interessantes:

- A função  $\mathcal{L}(x,\lambda)$ incorpora informação sobre a curvatura das restrições;

Em uma solução ótima  $\bar{x}$  com multiplicadores  $\bar{\lambda}$ , a hessiana do Lagrangeano  $L(\bar{x}, \bar{\lambda})$  é semi definida positiva no espaço do núcleo da matriz Jacobiana  $A(\bar{x})$ ,  $i$ sto  $\acute{e}$ ,

$$
d^T L(\bar{x}, \bar{\lambda}) d \ge 0 \, , \forall \, d \in \ker(A(\bar{x})).
$$

Se for satisfeita a condição de otimalidade de segunda ordem (Teorema 1.2),  $L(\bar{x}, \bar{\lambda})$  é definida positiva, e esta condição vale em uma vizinhança de  $(\bar{x}, \bar{\lambda})$  em  $\mathbb{R}^{n+m}$ .

#### 2.3.1 A região de confiança

Nosso problema ainda não está completo, uma vez que estamos utilizando um modelo quadrático precisamos verificar se a aproximação dada por ele é confiável ou não, isto é, devemos construir uma região em torno do ponto intermediário z e comparar a redução prevista pelo modelo com a redução da função a ser minimizada. Para isto basta adicionar uma restrição de região de confiança no problema  $(2.13)$  e trabalhar com as idéias expostas na seção 1.4. Agora nosso problema de região de confiança é

minimizar 
$$
m_{\mathcal{L}}(z+d, \lambda)
$$
  
\nsujeito a  $A(z)d = 0$  (2.14)  
\n
$$
||d|| \leq \Delta_k
$$

#### 2.3.2 Passo de região de confiança

Um passo completo de região de confiança pode ser feito como no algoritmo 1, reduzindo  $\Delta_k$  se necessário até que a redução efetiva do Lagrangeano seja aceitável. No capítulo 4 estudaremos o passo completo.

Suponhamos que o ponto  $w = z + d$  solução de (2.14) satisfaz o critério de redução efetiva. Resta-nos saber se o ponto candidato  $w = z + d$  solução do problema  $(2.13)$  deve ser aceito ou não, ou melhor, se w melhora a otimalidade sem piorar

muito a viabilidade. Caso afirmativo definimos  $x^{k+1} = w$  como o próximo ponto para a sequência gerada pelo algoritmo de PQS e damos continuidade no procedimente até obter convergência.

#### 2.4 Algoritmo de filtros

Continuando com a mesma notação da seção anterior, iniciamos com um ponto  $x^k$  e encontramos um ponto intermediário  $z$  do passo normal. Resolvido<sup>2</sup> o problema (2.14) devemos tomar a decisão de aceitar  $w = z + d$  como novo ponto para a seqüência  $\left\{x^k\right\}_{k\in\mathbb{N}},$  ou melhor, se tal ponto melhora a otimalidade sem piorar muito a viabilidade. Usaremos o método de *filtros* para tal decisão.

**Definição:** O ponto  $x \in \mathbb{R}^n$  domina o ponto  $y \in \mathbb{R}^n$  se e só se  $f(x) \le f(y)$  e  $h(x) \le f(y)$  $h(y)$ .

Convém lembrar que  $h$  é a medida de inviabilidade definida em  $(2.6)$ .

Idealmente, gostaríamos de obter  $w$  tal que  $w$  domina  $x^k$ , mas isso é geralmente impossível porque os critérios são conflitantes. Mas não se pode admitir que  $x^k$  domine w, pois ambos critérios piorariam. Mais do que isso, não se pode aceitar que *w* seja dominado por nenhum iterado  $x^i$ ,  $i = 1, ..., k$ .

Não vamos descrever detalhes do método de filtros, veja [12].

Dado um iterando  $x^k$ , definimos o seguinte par:

$$
(f^k, h^k) = (f(x^k) - \delta, h(x^k) - \delta) , \text{ com } \delta = 0.2h(x^k)
$$
 (2.15)

A região  $\mathcal{F}_k = \{x \in \mathbb{R}^n \mid f(x) > f^k \text{ e } h(x) > h^k \}$  será proibida em iterações futuras. Tomadas várias iterações do algoritmo (nem todos os pontos  $\left\{x^k\right\}_{k=1,2,\ldots}$  são utilizados no filtro - ver referência [12]), construimos o filtro: o filtro é um conjunto de pares ordenados  $\{(f^i,h^i)\}_{i=1,\dots,p}$ , cada par é construido usando a equação (2.15), que guarda informações sobre as iterações passadas definindo uma região proibida como

 ${}^{2}$ Essa suposição ainda é forte, pois ainda não temos ferramentas suficientes para isso.

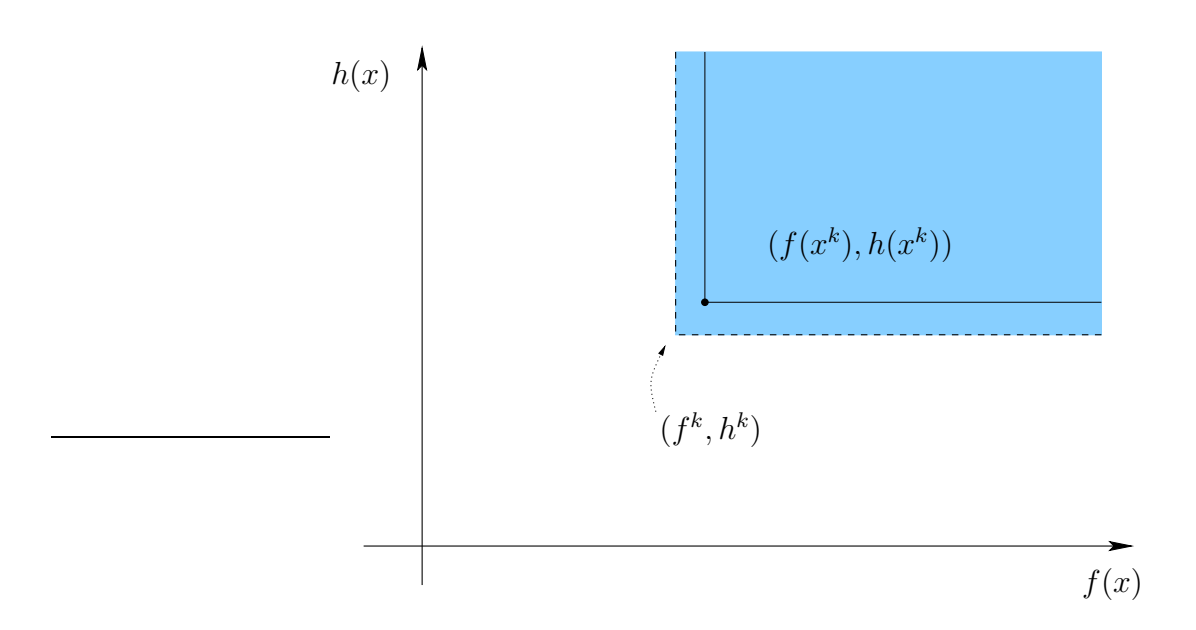

Figura 2.2: Construção do par  $(f^k, h^k)$ 

na figura 2.3.

Dado um filtro, define-se a região proibida em  $\mathbb{R}^n$  como

$$
\mathcal{F} = \{ x \in \mathbb{R}^n \mid f(x) > f^i \text{ e } h(x) > h^i \text{ para algun } i = 1, \dots, p \}. \tag{2.16}
$$

Não se pode descrever essa região do  $\mathbb{R}^n$ , mas é muito fácil determinar se um ponto  $w \in \mathbb{R}^n$  dado pertence a  $\mathcal{F}$ : basta fazer p comparações em  $\mathbb{R}^2$ .

No algoritmo de PQS, exigimos o seguinte:

- Dado um ponto  $x^k$ , adicionamos ao filtro o ponto correspondente como acima, aumentando o filtro.
- $\bullet$  Exigimos que o passo de restauração gere um ponto  $z$  não proibido (o que é fácil).

No método de filtro exposto em [12], faz-se o passo de região de confiança tangencial, obtendo w. Se w está na região proibida, é necessário reduzir  $\Delta_k$  e refazer o passo tangencial, até obter  $w$  na região permitida.

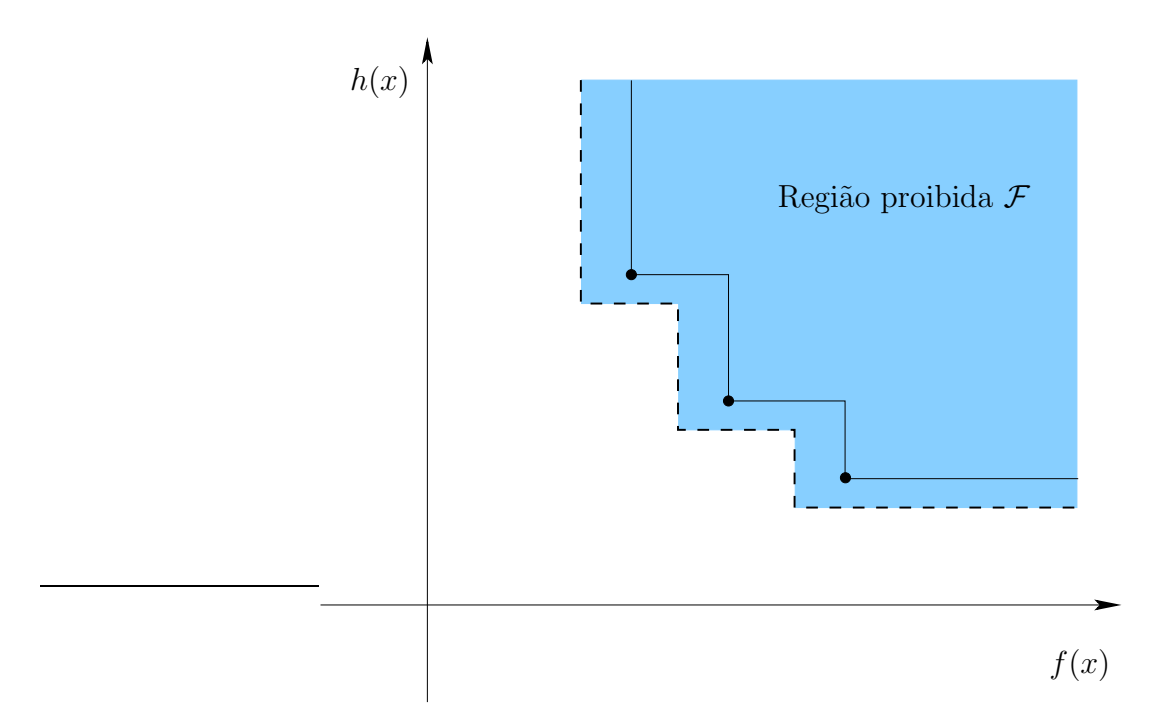

Figura 2.3: Região proibida pelo filtro ${\cal F}$ 

Neste trabalho usaremos outra estratégia, sem refazer o passo de região de confiança: a restrição  $x\notin\mathcal{F}$ será incorporada à definição de  $\Omega$ no enunciado do passo tangencial descrito na introdução (3).

## Capítulo 3

# Método primal-dual de pontos interiores

Este capítulo é independente dos outros. Ele descreve suscintamente um algoritmo de trajetória central primal-dual para o problema geral de programação quadrática convexo. Baseia-se nas referências  $[11]$  e  $[23]$ .

O formato padrão para o problema a ser resolvido neste capítulo é o problema geral de programação quadrática convexa com restrições lineares:

minimization 
$$
v^T x + \frac{1}{2} x^T H x
$$
  
sujeito a  $Ax = b$  (3.1)  
 $x \ge 0$ 

com  $x, v \in \mathbb{R}^n$ ,  $b \in \mathbb{R}^m$ ,  $A \in \mathbb{R}^{m \times n}$  e  $H \in \mathbb{R}^{n \times n}$  uma matriz simétrica semi-definida positiva. Um problema misto com restrições de igualdade e desigualdades.

## 3.1 Solução do problema

A fim de obter a solução do problema  $(3.1)$ , vamos examinar as condições de KKT (maiores detalhes ver [23]) para um problema com restrições mistas:

$$
v + Hx + A^T y - s = 0 \tag{3.2}
$$

$$
Ax = b \tag{3.3}
$$

$$
x \cdot s = 0 \tag{3.4}
$$

$$
(x,s) \geq 0 \tag{3.5}
$$

em que  $y$  e s denotam os multiplicadores de Lagrange para a restrição de igualdade e desigualdade, respectivamente. A notação  $x \cdot s$  denota o produto de x por s componente a componente.

Para resolver o problema  $(3.1)$  devemos encontrar  $(x, y, s)$  que resolvem as condições de KKT dadas acima. Poderíamos tentar encontrar uma solução através do método de Newton, definindo uma função vetorial afim de encontrar o "zero" dessa função, contudo, isso é uma tarefa muito difícil, pois  $(3.4)$  é um problema combinatório. Para contornar essa dificuldade relaxamos a condição de complementaridade (3.4) fazendo para  $\tau > 0$ ,

$$
x_i s_i = \tau \ , \ i = 1, 2, \dots, n \tag{3.6}
$$

com n a dimensão do vetor x. O método Primal-dual resolve as condições de KKT relaxadas. Com isto, elimina-se a restrição difícil  $x \cdot s = 0$  e também as desigualdades que passam a  $(x, s) > 0$ , definindo um conjunto aberto. Sabe-se que com nossas hipóteses, esse problema sempre tem solução única (ver [23]). Se iniciarmos em um ponto próximo da solução ótima do problema relaxado (discutiremos "proximidade" abaixo), sabe-se que o método de Newton é muito eficiente.

Variando o parâmetro  $\tau > 0$ , os pontos  $(x_{\tau}, y_{\tau}, s_{\tau})$ , solução do sistema de KKT acima com  $(3.6)$ , formam um curva denominada trajetória central

$$
\mathcal{C} = \{ (x_{\tau}, y_{\tau}, s_{\tau}) \mid \tau > 0 \}.
$$
\n(3.7)

Quando  $\tau$  tende a zero, a solução do sistema de KKT relaxada se aproxima de uma solução do sistema de KKT exato, satisfazendo  $(3.4)$ .

Métodos de trajetória central resolvem aproximadamente o problema relaxado para uma seqüência decrescente de valores de  $\tau$  tendendo a zero, seguindo a trajetória central.

Vamos descrever um algoritmo de trajetória central, que foi implementado neste trabalho. O algoritmo parte de uma solução viável  $(x^0, s^0, y^0)$ , que será discutida adiante. Aqui, supomos que  $(x^0, s^0, y^0)$  está disponível.

#### 3.1.1 Uma iteração

Uma iteração de um algoritmo de trajetória parte de uma solução primaldual viável  $(x^k, s^k, y^k)$  satisfazendo  $(3.2)$  e  $(3.3)$  com  $(x^k, s^k) > 0$ . Calcula-se uma medida de dualidade  $\mu =$  $(x^k)^T s^k$ n , introduzindo um parâmetro de centralização $\sigma \in$ [0, 1] e faz-se um passo de Newton para resolver o sistema

$$
v + Hx + A^{T}y - s = 0
$$
  

$$
Ax = b
$$
  

$$
x \cdot s = \sigma \mu
$$

Calculando o passo de Newton, obtemos

$$
(x^{k+1}, y^{k+1}, s^{k+1}) = (x^k, y^k, s^k) + (\Delta x, \Delta y, \Delta s)
$$
\n(3.8)

resolvendo

$$
\begin{bmatrix} H & A^T & -I \\ A & 0 & 0 \\ S & 0 & X \end{bmatrix} \begin{bmatrix} \Delta x \\ \Delta y \\ \Delta s \end{bmatrix} = \begin{bmatrix} 0 \\ 0 \\ -XSe + \sigma \mu e \end{bmatrix},
$$
(3.9)

usando  $S$  e  $X$  para denotar as matrizes cujas diagonais são dadas pelos vetores  $s^k$  e  $x^k$ , respectivamente. O vetor formado por uns é denotado por e com mesma dimensão de  $x^k$ . A matriz do lado esquerdo de  $(3.9)$  é a matriz Jacobiana  $J(x, y, s)$  para a função vetorial

$$
F(x, y, s) = \begin{bmatrix} v + Hx + A^{T}y - s \\ Ax - b \\ XSe - \sigma \mu e \end{bmatrix}
$$
 (3.10)

definida pelas condições de KKT relaxadas. Aqui  $X = diag(x)$  e  $S = diag(s).$ <sup>1</sup>

Em resumo, estamos interessados em resolver

$$
J(x^{k}, y^{k}, s^{k}) \begin{bmatrix} \Delta x \\ \Delta y \\ \Delta s \end{bmatrix} = -F(x^{k}, y^{k}, s^{k})
$$
(3.11)

e atualizar o ponto fazendo

$$
(x^{k+1}, y^{k+1}, s^{k+1}) = (x^k, y^k, s^k) + (\Delta x, \Delta y, \Delta s).
$$
 (3.12)

Neste instante termina uma iteração do método. Recalculamos o valor de  $\mu$  e iniciamos uma nova iteração, até obter convergência.

O problema central é a escolha de  $\sigma$  em cada iteração. A próxima seção mostra um método para a escolha desse parâmetro, de modo a garantir que todas as iterações são bem definidas.

Vamos usar o seguinte teorema muito importante (aqui em uma versão

<sup>1</sup>Estamos usando a mesma linguagem do Matlab.

simplificada):

**Teorema 3.1** Se o ponto  $(x, y, s)$  satisfaz  $\left\|\frac{x \cdot s}{\sigma \mu}-e\right\| \leq 0.5$ , então o ponto  $(x^+, y^+, s^+)$ resultante de um passo de Newton satisfaz $\big\|$  $\left|\frac{x^+,s^+}{\sigma\mu}-e\right|\right|\leq 0.25.$ 

Usaremos esse resultado sem demonstrá-lo. A demonstração é encontrada no artigo de Gonzaga (ver [10]).

**Proximidade:** Definimos para  $(x, s) > 0$ ,  $\mu > 0$  a seguinte medida de proximidade, usando o teorema acima:

$$
\delta(x, s, \mu) = \left\| \frac{x \cdot s}{\sigma \mu} - e \right\|.
$$

#### 3.2 Algoritmo de passo mais longo

Existe uma vasta literatura sobre o passo primal-dual. A questão central é a escolha de  $\sigma$ :  $\sigma$  pequeno força um passo longo, mas o passo de Newton pode não ser aceitável;  $\sigma$  próximo de 1 faz uma "centralização", aproximando o ponto da trajetória central sem avançar.

Sabemos que o passo de Newton é eficiente se todos os pontos estiverem em uma região "próxima" da trajetória central. O método exposto adiante define uma medida de proximidade e procura o passo de Newton mais longo (escolhendo  $\sigma$ ) que permanece próximo da trajetória. Para detalhes e teoria, ver [11].

Quando fazemos  $\sigma = 1$ , a solução do sistema (3.9) define uma direção de centralização; quando  $\sigma = 0$  temos uma direção afim-escala. Assim, definimos

$$
\sigma = 0 \; : \; (x^a, y^a, s^a) = (\Delta x^a, \Delta y^a, \Delta s^a) + (x^k, y^k, s^k) \tag{3.13}
$$

e

$$
\sigma = 1 : (x^c, y^c, s^c) = (\Delta x^c, \Delta y^c, \Delta s^c) + (x^k, y^k, s^k). \tag{3.14}
$$

Em geral,  $(x^a, y^a, s^a)$  é inviável, e pelo teorema 3.1, se  $\delta(x, s, \mu) \leq 0.5$  então  $\delta(x^c, s^c, \mu) \leq 0.25.$ 

Com esses novos pontos, vamos caminhar ao longo de uma semi-reta que liga  $x^a$  e  $x^c$ , a saber

$$
r = \sigma x^c + (1 - \sigma)x^a \tag{3.15}
$$

com  $\sigma \in [0,1],$ sem ultrapassarmos uma vizinhança da trajetória central $\mathcal{C},$ entretanto, desejamos andar o máximo possível nessa região.

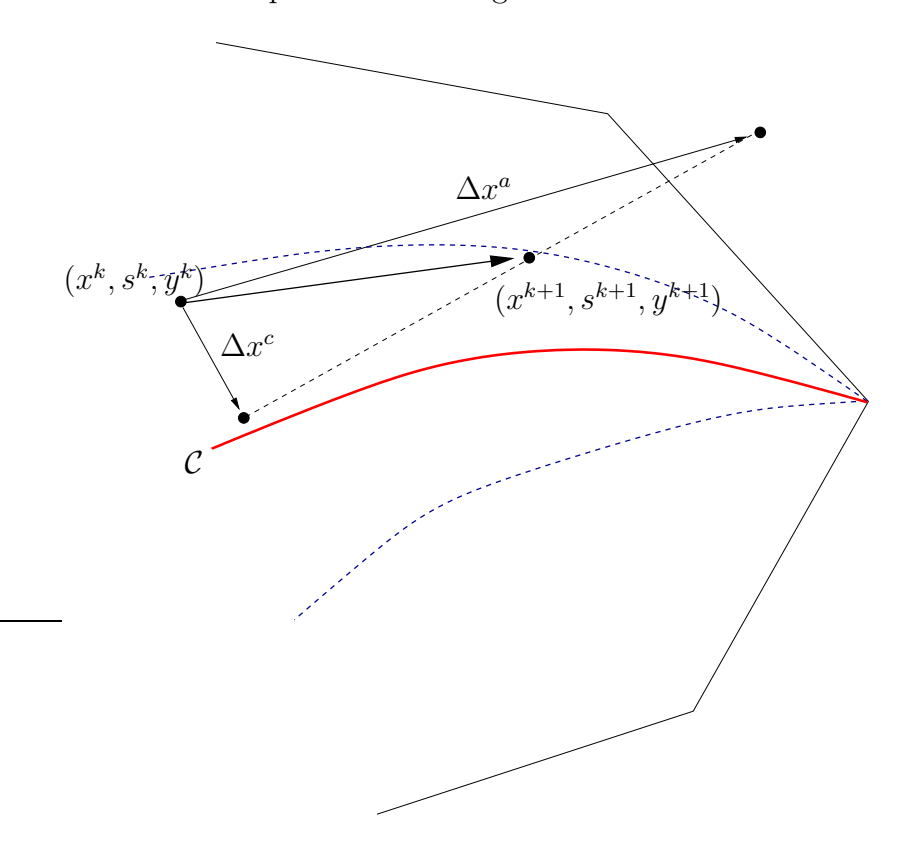

Figura 3.1: Passo mais longo

Definamos o conjunto viável  $\mathcal V$  e o conjunto estritamente viável  $\mathcal V^o$  da seguinte forma

$$
\mathcal{V} = \{(x, s) \mid Ax = b, x \ge 0, s \ge 0\}
$$
\n(3.16)

$$
\mathcal{V}^o = \{(x, s) \mid Ax = b, x > 0, s > 0\}
$$
\n(3.17)

As duas vizinhanças de  $\mathcal C$  mais interessantes encontradas na literatura são

$$
N_2(\theta) = \left\{ (x, s) \in \mathcal{V}^o \mid \left\| \frac{x \cdot s}{\mu} - e \right\|_2 \le \theta \right\}
$$
 (3.18)

para algum  $\theta \in (0,1)$  e

$$
N_{-\infty}(\gamma) = \{(x, s) \in \mathcal{V}^o \mid x \cdot s \ge \gamma e\}
$$
\n(3.19)

para algum  $\gamma \in (0, 1)$ .

Valores típicos para os parâmetros são  $\theta = 0.5$  e  $\gamma = 10^{-3}$ . É possível mostrar que  $N_2$   $\subset$   $N_{-\infty}.$  Em geral,  $N_{-\infty}$  é muito maior que  $N_2,$  mas a teoria de convergência para $N_{-\infty}$ é muito mais complicada.

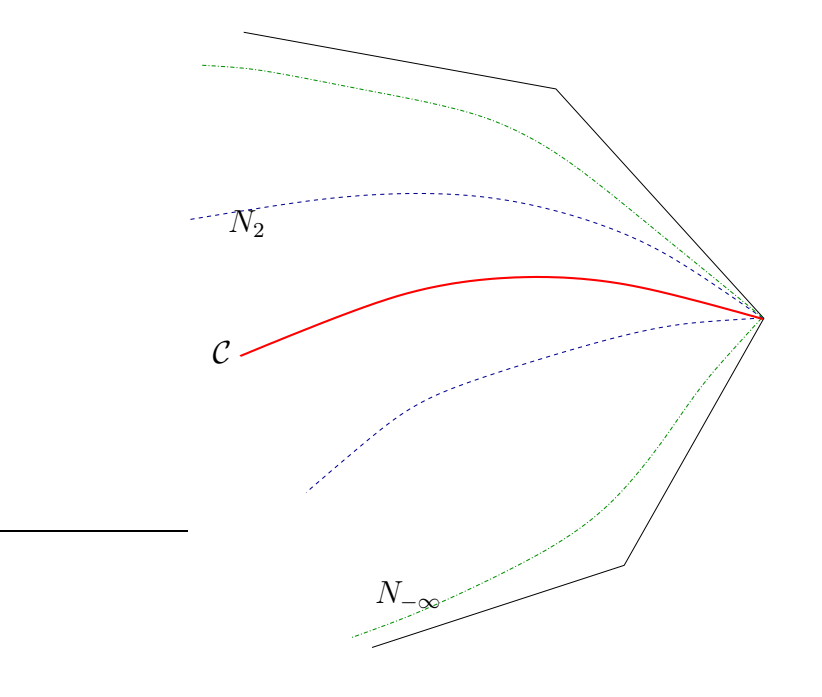

Figura 3.2: Comparação das vizinhanças da trajetória central

Vistas estas novas definições, lembramos que nosso objetivo é encontrar o

parâmetro  $\sigma$  em (3.15) tal que andamos o máximo possível dentro de uma vizinhança. Vamos trabalhar inicialmente com a vizinhança  $N_2$ : resolveremos a equação

$$
\left\| \frac{(\sigma x^c + (1 - \sigma)x^a) \cdot (\sigma s^c + (1 - \sigma)s^a)}{\sigma \mu} - e \right\|_2 = \theta.
$$
 (3.20)

Ao resolver a equação acima, que é uma equação de quarto grau, escolhemos  $\sigma \in [0, 1)$  real: caso tenha mais de uma raiz em  $(0, 1)$  tomamos a menor. Se não existir raiz real, o passo de Newton completo com  $\sigma = 0$  é aceito e o problema é fácil.

Os novos iterandos serão dados por

$$
x = \sigma x^c + (1 - \sigma)x^a \tag{3.21}
$$

$$
s = \sigma s^c + (1 - \sigma)s^a \tag{3.22}
$$

$$
y = \sigma y^c + (1 - \sigma)y^a \tag{3.23}
$$

$$
\mu = \sigma \mu. \tag{3.24}
$$

Feitas tais atualizações reiniciamos o processo e assim geramos uma sequência de pontos que estão próximos da trajetória central até obter a convergência requerida, convergindo para um ponto solução do problema  $(3.1)$  com  $\mu$  menor que uma tolerância dada, isto é, muito próximo de zero e assim  $(3.6)$  se aproxima de  $(3.4)$ .

## Capítulo 4

## Resultados principais

Até o presente momento reunimos informações, descritas de uma maneira geral para o problema indicado em cada seção, necessárias para dar continuidade ao nosso trabalho. Neste cap´ıtulo, o principal do trabalho, vamos conectar todas as informações anteriores fazendo alguma modificação, se necessário, para adequarmos ao nosso problema.

Estamos interessados em resolver o problema  $(1.2)$  exposto no capítulo 1, por sua importância vamos reescrevê-lo aqui,

$$
\begin{array}{ll}\text{minimizar} & f(x) \\ \text{sujeito a} & c(x) = 0 \\ & x \ge 0 \end{array} \tag{4.1}
$$

adicionando a restrição de positividade,  $f : \mathbb{R}^n \to \mathbb{R}$  uma função de classe  $C^2$  e  $c: \mathbb{R}^n \to \mathbb{R}^m$ , com  $m < n$ , tal que

$$
x \longmapsto c(x) = [c_1(x), c_2(x), \dots, c_m(x)]^T
$$

com  $c_i: \mathbb{R}^n \to \mathbb{R}, i = 1, \ldots, m$  funções de classe  $C^2$ .

Resolveremos esse problema usando o método descrito no capítulo 2, método de restauração inexata. Em resumo, cada iteração é caracterizada pela substituição da função por seu modelo quadrático e das restrições de igualdade por sua linearização, resolvendo os dois passos separadamente. No primeiro, passo normal, encontramos um ponto intermediário, em seguida construímos uma região de confiança nesse ponto e encontramos um novo ponto, minimizando o modelo quadrático do Lagrangeano no n´ucleo da matriz Jacobiana, o que caracteriza o passo tangente.

## 4.1 O passo normal

Manteremos sempre a restrição  $x \geq 0$  satisfeita. A viabilidade é medida como definida em (2.6), por  $h(x) = ||c(x)||$ , mas no passo normal devemos reduzir  $h(\cdot)$ com a restrição  $x \geq 0$ . Esse passo foi estudado por Francisco [7] e não detalharemos aqui. Vamos estudar o passo tangente.

#### 4.2 O passo tangente

O passo tangente parte de um ponto  $z \in \mathbb{R}^n$  satisfazendo

$$
z > 0 \text{ e } z \notin \mathcal{F}
$$

em que  $\mathcal F$  é a região proibida pelo filtro na iteração k. Ao ponto z associa-se um estimador de multiplicador de Lagrange para as restrições de igualdade  $\lambda \in \mathbb{R}^m$ .

O modelo quadrático do Lagrangeano em torno de  $z$  é construido como no capítulo 2, e tem o formato

$$
m_{\mathcal{L}}(x,\lambda) = v^T x + \frac{1}{2} x^T H x,\tag{4.2}
$$

em que H é a hessiana do Lagrangeano  $\mathcal{L}(\cdot, \lambda)$  em torno de z.

#### 4.2.1 Região de Confiança

Dado um raio  $\Delta$  para a região de confiança, a minimização de  $m_{\mathcal{L}}$  deve ser restrita à caixa  $\{x \in \mathbb{R}^n \mid ||x - z||_{\infty} \leq \Delta\}$ . Mas existem também as restrições  $x \geq 0$ . Na tese da Ana Maria faz-se a seguinte construção:

Seja  $Pv$  a projeção de v sobre  $N(A(z))$  (que coincide com o gradiente projetado de  $f(\cdot)$ ).

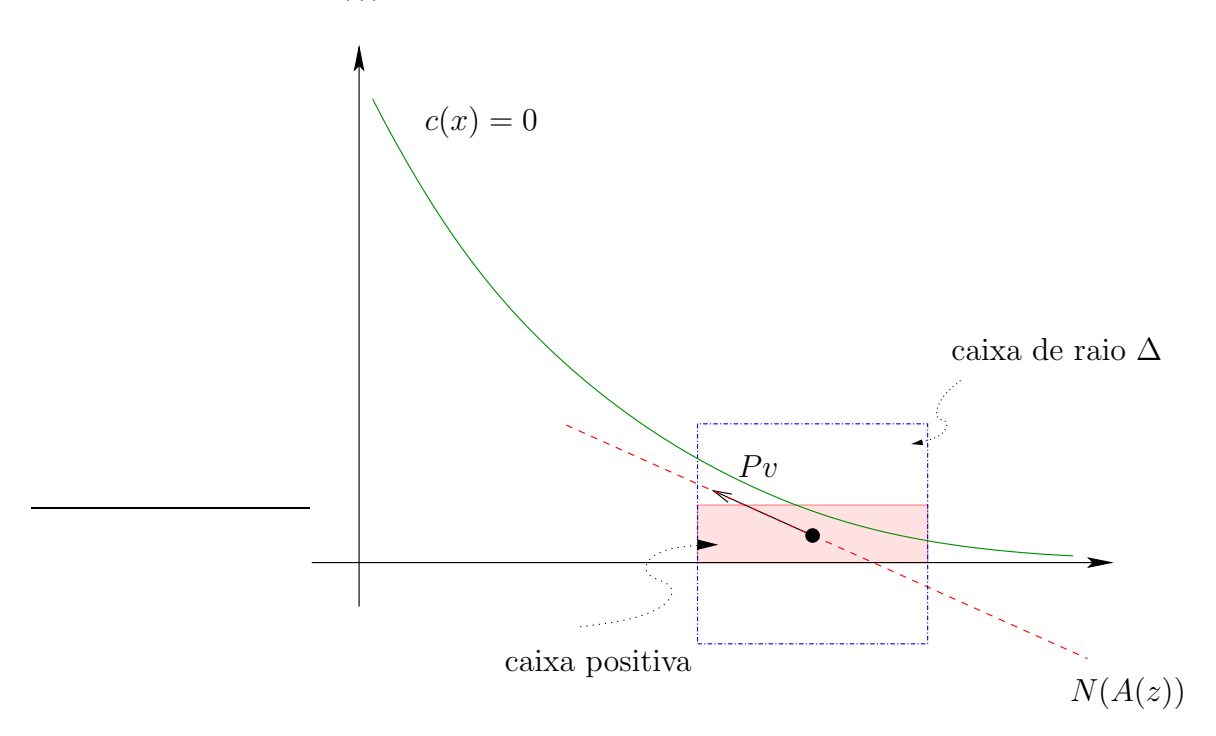

Figura 4.1: Construção da Região de confiança para o sub-problema tangencial

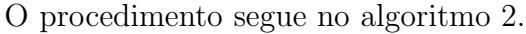

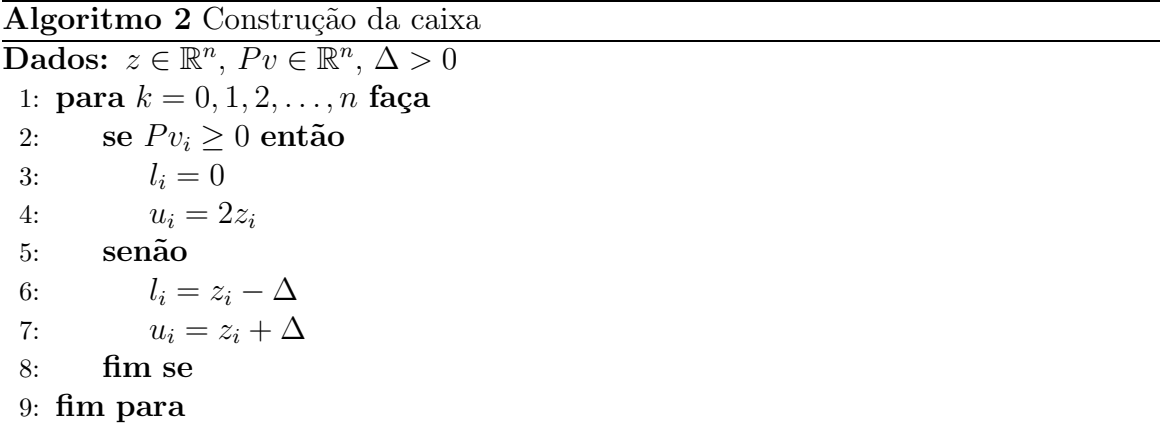

A região de confiança será definida por

$$
l \le x \le u.
$$

Na construção da região desprezamos as restrições  $x_i \geq 0$  para as coordenadas *i* tais que  $P v_i < 0$ .

#### 4.2.2 O conjunto  $\Omega$

O conjunto $\Omega$ é definido pelas restrições de filtro e por $x\geq 0.$ Esta última restrição é necessária porque pode ter sido ignorada na construção da região de confiança para algumas componentes.

$$
\Omega = \{ x \in \mathbb{R}^n \mid x \notin \mathcal{F} \text{ e } x \ge 0 \}. \tag{4.3}
$$

O problema tangencial é definido por

minimization 
$$
v^T x + \frac{1}{2} x^T H x
$$
  
\nsujeito a  $A(z)(x - z) = 0$   
\n $l \le x \le u$   
\n $x \in \Omega$ . (4.4)

Definindo  $A = A(z)$  e  $b = Az$ , a restrição de igualdade é  $Ax = b$  e assim chegamos ao formato apresentado na introdução, como em  $(3)$ .

Vamos organizar a resolução desse problema no algoritmo 4, desenvolvido em detalhes na tese da Ana Maria. Primeiramente vamos mostrar como o método tradicional é feito, no algoritmo 3.

Para ambos vamos definir o seguinte problema:

minimization 
$$
v^T x + \frac{1}{2} x^T H x
$$
  
subject to a  $Ax = b$  (4.5)  
 $l \le x \le u$ 

Algoritmo 3 Método tradicional

Dados:  $z \in \mathbb{R}^n$ ,  $\Delta > 0$ ,  $\alpha \in (0, 1)$ ,  $\Omega$ ,  $\mu_0$ 1: para  $k = 0, 1, 2, \ldots$  faça 2: calcular  $l \in u$  pelo algoritmo 2 3: encontrar  $w$  solução de  $(4.5)$ 4: calcular  $ared = \mathcal{L}(z, \lambda) - \mathcal{L}(w, \lambda)$ 5:  $pred = m_{\mathcal{L}}(z) - m_{\mathcal{L}}(w)$ 6: se  $ared/pred \geq \alpha$  e  $w \in \Omega$  então 7: aceitar o passo, com  $x^{k+1} = w$ 8: sen˜ao 9:  $\Delta = \Delta/2$ 10: fim se 11: fim para 12: até aceitar o passo

#### Algoritmo 4 Método novo

Dados:  $z \in \mathbb{R}^n$ ,  $\Delta > 0$ ,  $\alpha \in (0, 1)$ ,  $\Omega$ ,  $\mu_0$ 1: calcular  $l$  e  $u$  pelo algoritmo  $2$  $2:$  siga a trajetória central do problema  $(4.5)$  para encontrar um ponto (aproximadamente) central  $w_{\mu}$  tal que: 3:  $w_{\mu} \in \Omega$ 4:  $ared/pred \geq \alpha$ 5:  $\mu$  é pequeno 6: para a iteração seguinte, faça $\Delta = \min\{\Delta, 2 \|w - z\|_{\infty}\}$ 

#### Observação

- $\bullet$  A trajetória central para o problema primal  $(4.5)$  é a parte primal da trajetória primal-dual correspondente, que será formalizada na próxima seção.
- O valor "pequeno" de  $\mu$  é obtido usando o algoritmo de trajetória central, reduzindo  $\mu$  enquanto  $w_{\mu} \in \Omega$  e o critério de redução efetiva (confiança no modelo quadrático).
- O ponto primal-dual inicial para a trajetória resulta da tese de Roger Behling

[1], e corresponde a um passo de região de confiança com região elipsoidal em torno de z.

#### 4.3 Transformação do Problema

Convém observar que no passo tangente de PQS em  $(2.14)$ , estamos pensando na norma infinito, ou melhor, tal região é definida por uma caixa

$$
l \le x \le u \tag{4.6}
$$

para l e u vetores com dimens˜oes apropriadas que representam um limitante inferior e superior, respectivamente.

Neste passo o problema a ser resolvido, de forma geral, é

minimization 
$$
v^T x + \frac{1}{2} x^T H x
$$
  
subject to a  $Ax = b$  (4.7)  
 $l \le x \le u$ 

com  $v \in H$  o vetor gradiente e a matriz hessiana, respectivamente, da função indicada aplicados no ponto corrente.

Chamamos atenção quanto à notação, aqui usaremos a variável x no lugar da variável d do problema  $(2.14)$ . Ainda, sem fazer confusão, estamos usando a mesma notação do capítulo 3 para o modelo quadrático, ao invés de usar (2.11).

Adicionando variáveis de folga no problema  $(4.7)$  podemos transformá-lo no problema padrão  $(3.1)$  e usar a técnica ali desenvolvida.

Subtraindo l em (4.6) resulta

$$
0 \le x - l \le u - l
$$

que por sua vez, definindo  $x^{(1)} := x - l$  e  $b^{(2)} := u - l$ , temos  $x^{(1)} \leq b^{(2)}$ .

Adicionando uma variável de folga  $x^{(2)}$ , temos a igualdade

$$
x^{(1)} + x^{(2)} = b^{(2)} \tag{4.8}
$$

e da expressão  $Ax = b$ , temos  $A(x^{(1)} + l) = b$ , ou ainda,  $Ax^{(1)} = b - Al$ , fazendo  $b^{(1)} := b - Al$ , segue

$$
Ax^{(1)} = b^{(1)} \tag{4.9}
$$

Combinando (4.8) e (4.9), segue

$$
\begin{bmatrix} A & 0 \\ I & I \end{bmatrix} \begin{bmatrix} x^{(1)} \\ x^{(2)} \end{bmatrix} = \begin{bmatrix} b^{(1)} \\ b^{(2)} \end{bmatrix}
$$
 (4.10)

Por outro lado,  $v^T x + \frac{1}{2}$  $\frac{1}{2}x^T H x$  deve ser reescrito como

$$
\left[\begin{array}{cc} \tilde{v}^T & 0 \end{array}\right] \left[\begin{array}{c} x^{(1)} \\ x^{(2)} \end{array}\right] + \frac{1}{2} \left[\begin{array}{cc} (x^{(1)})^T & (x^{(2)})^T \end{array}\right] \left[\begin{array}{cc} H & 0 \\ 0 & 0 \end{array}\right] \left[\begin{array}{c} x^{(1)} \\ x^{(2)} \end{array}\right] \tag{4.11}
$$

em que  $0$  denota a matriz nula e  $I$  a matriz identidade, com as dimensões devidamente atribuidas e ainda  $\tilde{v} = (v + Hl)$ .  $\mathsf{r}$  $\mathbf{L}$  $\mathsf{r}$  $\overline{1}$  $\mathsf{r}$  $\overline{1}$ 

Fazendo 
$$
\bar{H} = \begin{bmatrix} H & 0 \\ 0 & 0 \end{bmatrix}
$$
,  $\bar{A} = \begin{bmatrix} A & 0 \\ I & I \end{bmatrix}$ ,  $\bar{x} = \begin{bmatrix} x^{(1)} \\ x^{(2)} \end{bmatrix}$ ,  $\bar{v} = \begin{bmatrix} \tilde{v} \\ 0 \end{bmatrix}$  e  
\n
$$
\bar{b} = \begin{bmatrix} b^{(1)} \\ b^{(2)} \end{bmatrix}
$$
obtemos  
\nminimizar  $\bar{v}^T \bar{x} + \frac{1}{2} \bar{x}^T \bar{H} \bar{x}$   
\nsujeito a  $\bar{A} \bar{x} = \bar{b}$  (4.12)

 $\bar{x}\geq0$ 

com  $\overline{v}, \overline{x} \in \mathbb{R}^{2n}$ ,  $\overline{H} \in \mathbb{R}^{2n \times 2n}$ ,  $\overline{A} \in \mathbb{R}^{(m+n) \times 2n}$  e  $\overline{b} \in \mathbb{R}^{m+n}$ , conforme (3.1).

Nosso problema de minimização no espaço tangente (4.7) foi transformado no novo problema (4.12), com um custo de aumentar a dimensão do problema original. Agora podemos resolvê-lo combinando o procedimente desenvolvido no capítulo 3 com os devidos cuidados da região de confiança, seção 1.4.

# Capítulo 5

## Implementação

Neste capítulo descreveremos alguns algoritmos implementados em Matlab a fim de colocar em prática a teoria até aqui estudada. Nosso principal objetivo era resolver o sub-problema tangencial que aparece no segundo passo de algoritmo de filtros para PQS. A idéia desse algoritmo, que leva o título de nosso trabalho, segue no algoritmo conceitual 4.

Aqui foi implementado o algoritmo de filtro para PQS com restauração inexata, o que consiste em gerar um passo de restauração e o passo tangencial.

### 5.1 Pré-requisitos

Para iniciar nosso trabalho prático estudamos a função Lagrangeno associada ao problema com restrições de igualdade e construimos a função com o cálculo do gradiente e da hessiana para o ponto dado.

A função de inviabilidade aqui foi definida com uma modifição, a saber

$$
h(x) = \frac{1}{2} ||c(x)||^2,
$$
\n(5.1)

é uma função de classe  $C^2$ . Novamente, construímos o gradiente e a hessiana para um ponto dado.

Antes de iniciar o algoritmo principal, constru´ımos uma entrada para o filtro e uma rotina para testar se o ponto está na região proibida ou não.

#### 5.2 Restauração

Esse passo não era o nosso objetivo, como dito antes, e programamos a rotina a fim de gerar um ponto intermediário z para então resolver o passo tangencial. Como em cada iteração exigimos  $x^k > 0$ , também não aceitamos o ponto z se violar a restrição dada por  $\Omega$ .

Iniciamos com o método de Newton, sabemos que ele funciona bem quando está próximo da solução. Assim, se o passo dado pelo método Newton for viável, aceitamos; caso contrário, damos um passo de Cauchy com mudança de escala, idéia dada pelo método de Dikin, teoria estudada em programação linear (maiores detalhes ver [7]). Ainda nesse passo tivemos que usar Armijo para obter o decréscimo suficiente quando usamos a direção de Cauchy (para os métodos Armijo e Cauchy ver  $[20]$ ).

#### 5.3 Otimização

A rotina para este passo foi a mais extensa, reunindo as idéias do método de pontos interiores a fim de caminhar numa região próxima da trajetória central e de região de confiança, uma vez que estamos trabalhando com o modelo quadrático do Lagrangeano.

Iniciamos nossa rotina construindo a caixa dada pelo algoritmo 2, transformamos o problema como visto na seção 4.3 aumentando a dimensão do problema. Partimos de um ponto com componentes positivas e próximo do centro analítico da caixa, esse foi dado pelo algoritmo da tese de Behling [1] e programado aqui.

Em cada iteração desse passo encontramos a direção de centralização e a direção afim-escala para combiná-las de maneira a caminhar o máximo possível dentro da vizinhança, que no nosso caso foi  $N_2$ . A iteração é aceita caso o modelo quadrático

do Lagrangeano seja confiável, o ponto gerado não pertença a região proibida pelo filtro  $\mathcal F$  e seja não negativo. Caso uma delas falhe, paramos e ficamos com o ponto anterior que já respeitava as três condições. Em particular se o modelo quadrático é ruim, reduzimos o tamanho do raio  $\Delta$  para a próxima iteração. Seguindo a idéia de região de confiança, caso atingimos o final da trajetória central e o modelo é muito confiável, aumentamos o tamanho da nossa região.

## 5.4 Exemplo em  $\mathbb{R}^2$

Vamos testar nosso algoritmo para resolver um exemplo em  $\mathbb{R}^2$ , o que facilita nossa visualização.

Exemplo: Uma função linear sujeita a uma bola de raio 1. Iniciamos com um ponto no octante positivo  $x_0 = (1, 2)$ , tolerância  $\varepsilon = 10^{-6}$  e  $\Delta = 0.5$ . Em 4 iterações encontramos como solução aproximada  $(1.0007, 0.0096)$ , ver as figuras  $5.1 \text{ e } 5.2$ 

minimization 
$$
y
$$
  
sujeito a  $x^2 + y^2 - 1 = 0$  (5.2)  
 $(x, y) \ge 0$ 

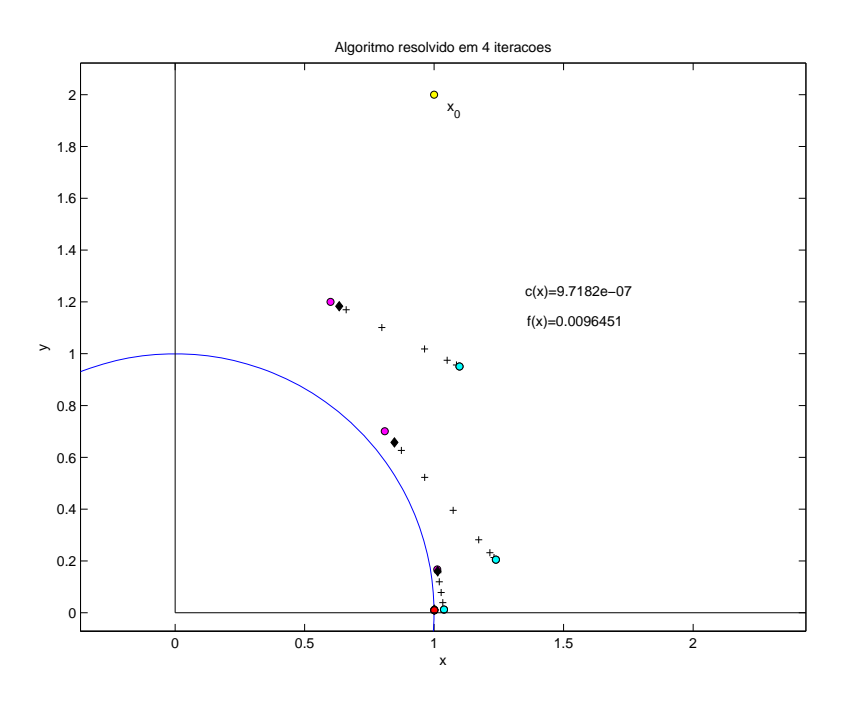

Figura 5.1: Solução aproximada do problema (5.2)

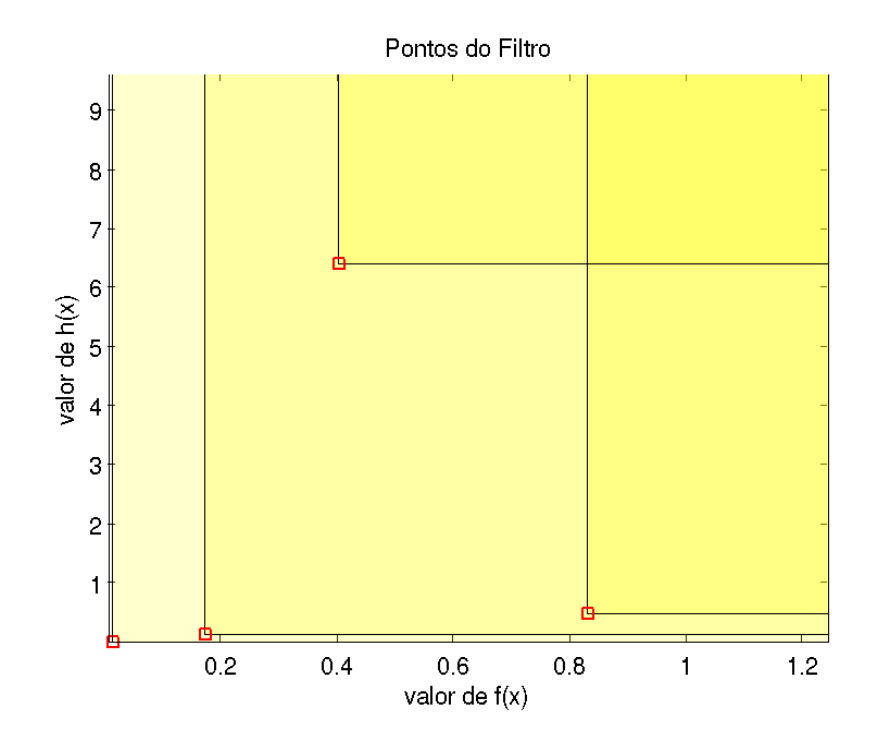

Figura 5.2: Região proibida pelo filtro

## Conclusão

No presente trabalho procuramos relembrar alguns conceitos e revisar métodos necessários para a solução do nosso problema, tais como região de confiança e trajetória primal-dual, com o intuito de usá-los para a elaboração de um novo algoritmo para a solução do sub-problema tangencial, problema proveniente do segundo passo do algoritmo de PQS com m´etodos de filtro, o que completou nosso objetivo para este trabalho.

O mais empolgante, foi acompanhar o desenvolvimento da teoria elaborada em conjunto com o professor Clóvis Gonzaga e a aluna Ana Maria Basei, o que possibilitou a troca de idéias e informações importantes para essa linha de pesquisa, unindo ferramentas estudadas em programação linear e não linear.

Por fim, conseguimos fixar ainda mais as idéias e conceitos ao programar os métodos citados no capítulo 5, aferindo com a teoria explanada nos capítulos iniciais. Em alguns exemplos, embora simples, percebemos o bom funcionamento e convergência para tal método.

Sem dúvida nenhuma este trabalho abre uma porta na área de otimização, o que me motiva a seguir esse caminho dentro da matem´atica aplicada, dando continuidade para esse estudo que está longe de se exaurir aqui.

## Referências Bibliográficas

- [1] BEHLING, Roger. Minimização de quadráticas em caixas sobre variedades afins, um subproblema de PQS. Dissertação de mestrado. Universidade Federal de Santa Catarina, Santa Catarina, Brazil, 2006.
- [2] BELLAVIAS, S.; MACCONI, M; MORINI, B. An affine scaling trust-region method approach to bound-constrained nonlinear systems. Applied Numerical Mathematics, vol 44: 257-280, 2003.
- [3] CASALI, Rafael. Resolução de problemas de programação matemática com res $trição de equilibrio aplicado a logística e transporte. Technical report, Universi$ dade Federal de Santa Catarina, 2006.
- [4] COLEMAN, T. F., LI, Y. An interior trust region approach for nonlinear minimization subject to bounds. SIAM Journal on Optimization, vol 6: 418-445, 1996.
- [5] DIRKSE, S., FERRIS, M. and MEERAUS, A. Mathematical programs with equilibrium constraints: Automatic reformulation and solution via constrained optimization. Technical Report NA-02/11, Oxford University Computing Laboratory, jul 2002.
- [6] FERRIS, M. , WATHEN, A. and ARMAND, P. Limited memory solution of complementarity problems arising in video games. Techical report, Oxford University, 2006.
- [7] FRANCISCO, Juliano B. *Viabilidade em Programação Não-linear: Restauração* e Aplicações. Tese de doutorado. Unicamp, São Paulo: 2005.
- [8] FLETCHER, R. and LEYFFER, S. Nonlinear programming withou a penalty function. Technical Report NA/171, Dundee University, Dept. of Mathematics, 1997. Revised 2000.
- [9] GILBERT, J. Charles, GONZAGA, Clovis C. and KARAS, Elizabeth. Exemples of ill-behaved central paths in convex optimization. Mathematical Programming, 103(1): 63-94, May 2005.
- [10] GONZAGA, Clovis C. Path following methods for linear programming. SIAM Review, 34(2); 167-227, 1992.
- [11] GONZAGA, Clovis C. The largest step path following algorthm for monotone linear complementarity problems. Mathematical Programming, 76: 309-332, 1997.
- [12] GONZAGA, Clovis C. , KARAS, Elizabeth and VANTI, M. A globally convergent filter method for nonlinear programming. SIAM Journal on Optimization, 14(3): 646-669, 2003.
- [13] IZMAILOV, A. and SOLODOV, M. Otimização volume 1: Condições de Otimalidade, Elementos de An´alise Convexa e de Dualidade. Rio de Janeiro: IMPA, 2005.
- $[14]$  KARAS, Elizabeth W. Exemplos de trajetória central mal comportada em otimização convexa e um algoritmo de filtro para programação não linear. Tese de doutorado. Universidade Federal de Santa Catarina, Santa Catarina, Brazil, 2002.
- [15] LEYFFER, Sven. Complementarity constraints as nonlinear equations: Theory and numerical experience. Technical report, Argonne National Laboratory, Mathematics and Computer Science Division, 2003.
- [16] MARTÍNEZ, J. M. Box-quacan and the implementation of augmented lagrangian algorithms for minimization with inequality constraints. Computational  $\&$ Applied Mathematics, 19: 31-56, 2000.
- [17] MARTÍNEZ, J. M.; SANTOS, S. A. Métodos Computacionais de Otimização. IMPA: 1995.
- [18] MARTÍNEZ, J. M.; PILOTA, E. A. A Inexact restoration algorithm for constrained optimization. Journal of Optimization Theory and Aplications, 111 : 39-58, 2001.
- [19] MORÉ, J.J.; SORENSEN, D.C. *Computing a trust region step.* SIAM Journal Scientific Computing, 4: 553-572, 1983.
- [20] NOCEDAL, J. and WRIGHT, S. J. Numerical Optimization. Springer Series in Operations Research. Spinger-Verlag, 1999.
- [21] SCHEEL, Holger and SCHOLTES, Stefan. Mathematical programs with complementaity constraints: stationarity, opimality and sensitivity. Mathematics to Operations Research, 25(1), February 2000.
- [22] VANTI, Márcia R. V. Melhoria da segurança dinâmica por otimização e algoritmos de programação não linear. Tese de doutorado. Universidade Federal de Santa Catarina, Santa Catarina, Brazil, 2003.
- [23] WRIGHT, Stephen J. Primal-Dual Interior-Point Methodos. Philadelphia, SIAM: 1997.